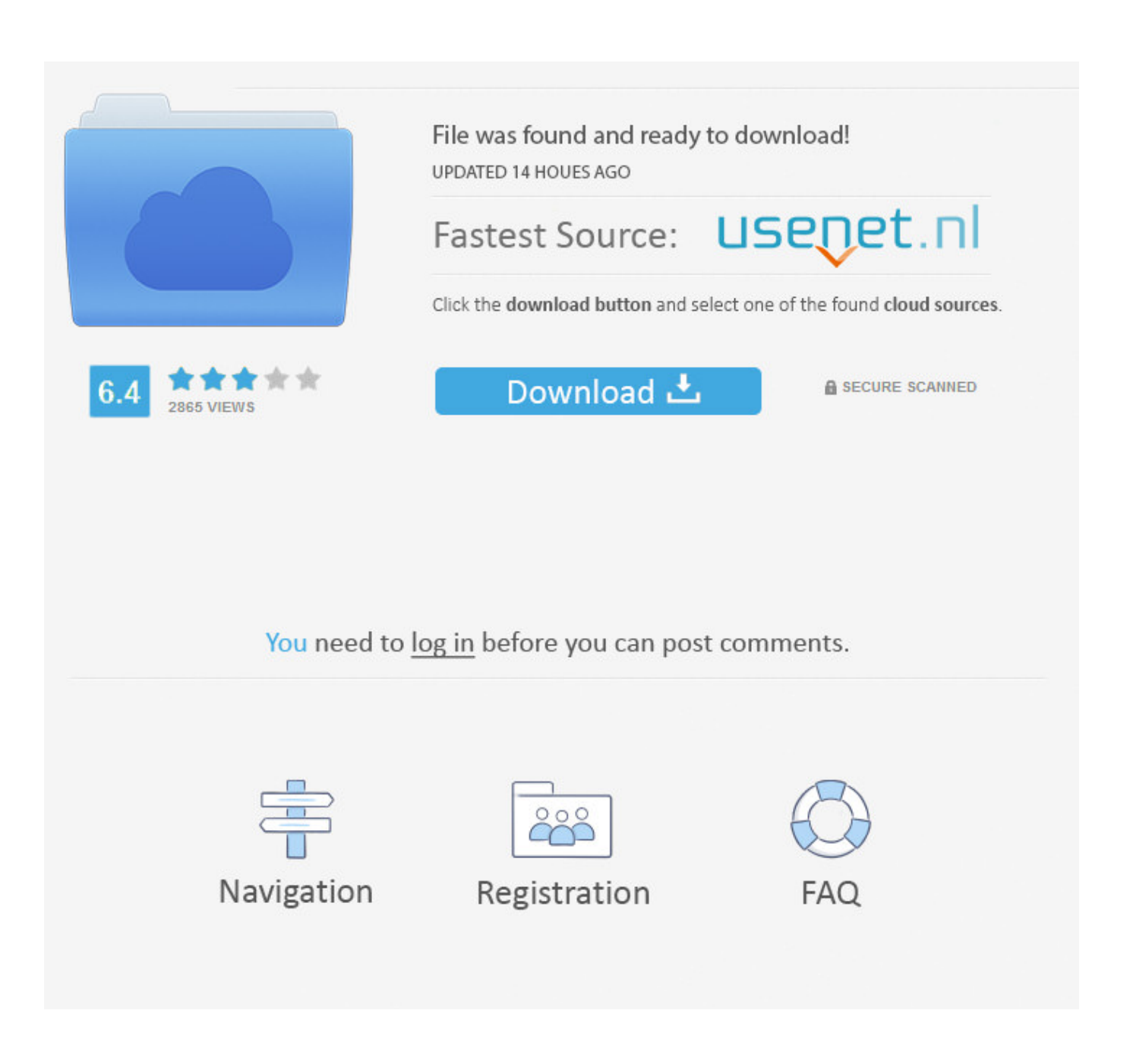

[Choosing From Multiple Templates, Multiples Styles Per Template](http://picfs.com/1g9rp1)

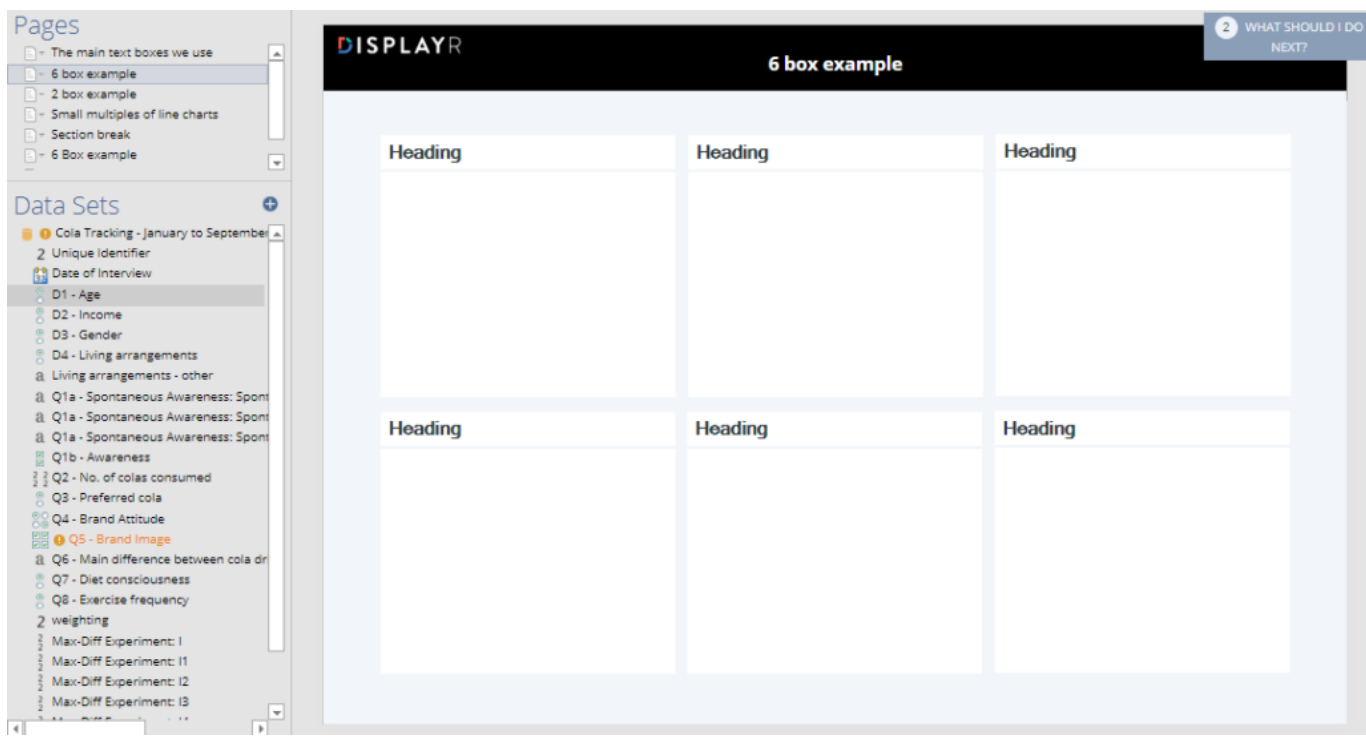

[Choosing From Multiple Templates, Multiples Styles Per Template](http://picfs.com/1g9rp1)

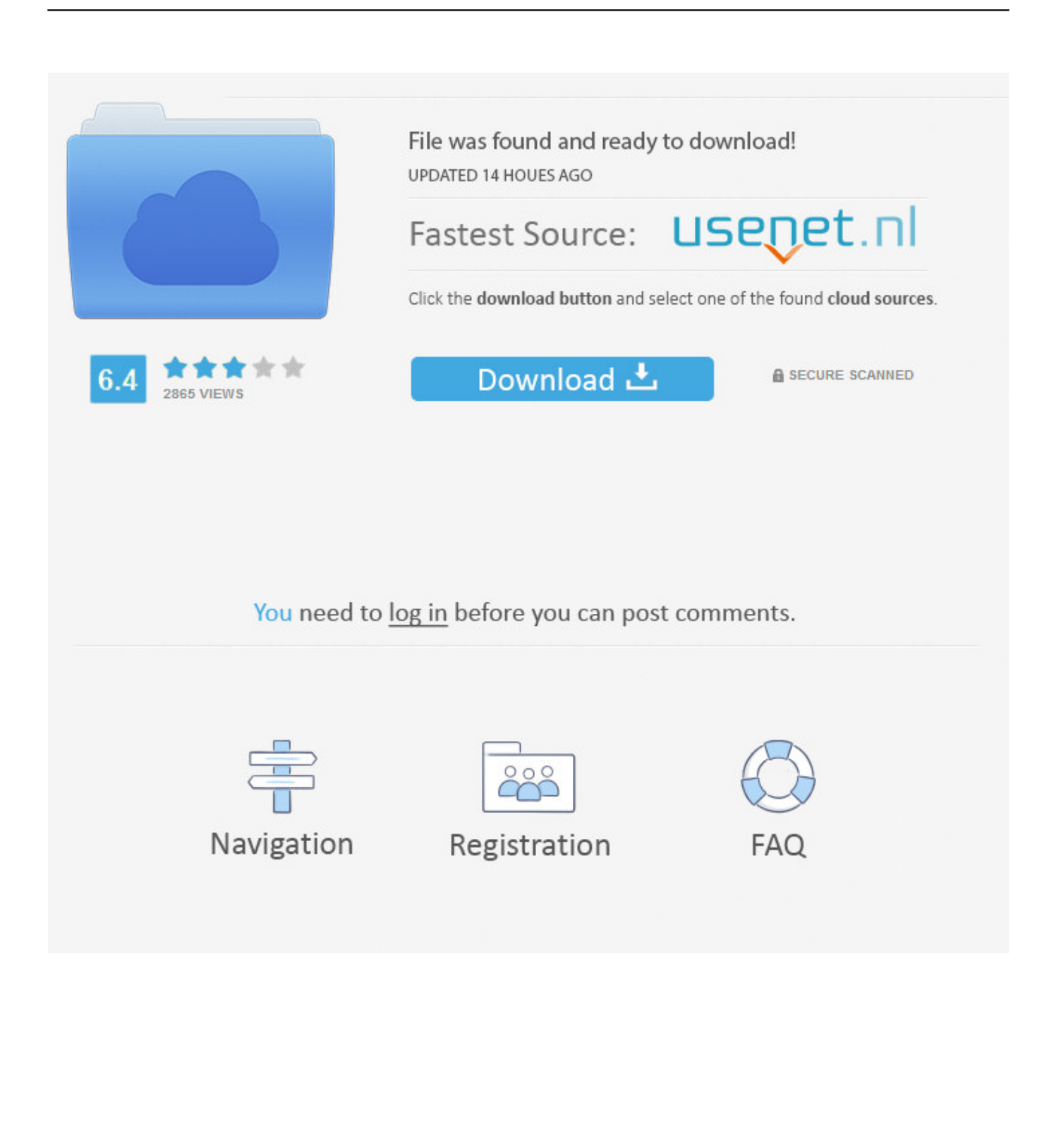

Choosing from Multiple Templates, Multiples Styles Per Template We understand there is no single template that able to fit all custome... Posted by Unknown at .... Template - Using "PartialUpdate" and creating a Parent you can create a ... The Relationship/Variation Themes available (such as Color, Size, SizeColor, Style, etc.) ... find the - 'Variation Theme' on the 'Vital Info' tab and choose a theme from ... Next fill in generic 'Parent' data per the Help Files page about .... Choosing from Multiple Templates, Multiples Styles Per Template ... template in our eCommerce template gallery, all waiting for you to select and choose from.. Picture Layout options offer several SmartArt templates and styles for displaying ... Remember, if you can't create a multi-picture selection, check the text ... Simply select the SmartArt entry and choose another template.. Simply navigate to your templates parameters (Extensions ->Template Manager -> J51-[YourTemplate]) and click the Save as Copy option. Make the changes you wish to make to this duplicate style you have just created. You can then assign this style to the menu items of your choice via the Menu Assignment tab.. Target Asasi SPM Sejarah (SASBADI) RM14.90 Weight:0.40 kg per item :9789835982446 =========================== Format: Paperback Saiz: 6" x 8" .... As copies of your template files proliferate, a simple text change can ... Other techniques, such as serving different templates to different ... giving users the flexibility and freedom to choose their experience, and ... If you're using Windows, use the Windows-style file path c:/projects/mycompany/templates/ for .... This tutorial will show you how to use Vue as a multi-page(multiple Template ... the native [multiple] attribute allows users to select more than one file per upload. js ... templates, scripts and styles are not in one file, but in three different, ordered .... When to create emails in full HTML, use a custom template, or simple HTML blocks. ... Intercom gives you a selection of four templates to use for your emails. But if you want to ... Create multi-column layouts. Customize your Intercom button style. To do so add some styles to the HTML class .intercom-h2b-button. Ready to get .... Canvas is a Powerful, Responsive & Raw Multi-Purpose Multi-Page ... Version - Updated: Bootstrap Filestyle to Latest Version - Updated: Bootstrap Select to ... Slider Premium Template: Holiday - Added: New Pagination Styles ... HTML Validation Error in Several Templates The Complete List of Changed .... Printing Multiples If the publication page size is one-half the size of your paper or ... You can choose how many copies of the publication to print per page and specify ... Envelopes Microsoft has many envelope templates for occasions such as ... to market a product, and then choose a template that matches your style.. The CSS Multi-column Layout Module extends the block layout mode to allow the easy definition of multiple columns of text.. You can chosee from over 17,500 HTML and website templates, our library is offered by our ... Ave - HTML Responsive Multi Purpose Template ... font and style in the WP dashboard, these design templates are built in HTML. ... Take a look at our selection of 30 Fantastic Responsive Bootstrap HTML5 Web Templates for a .... Using multiple templates in Joomla 3. Using the yellow star icon in the "Default" column or Default button you can select a default template. This is the template that will be used on all of your pages unless you select a different template for individual Menu Item.. As simple as it might sound, a is an HTML element, so the ... In this example, we have provided two templates to render the same ... As the form changes, we choose to render the template associated with that value. ... using HTML's and tags directly in the template rather than in .... You can create multiple template styles and assign them to menu items, so you can ... to Extensions  $\rightarrow$  Templates  $\rightarrow$  Styles and duplicate the template style yootheme - Default. ... Select the menu items you want to use this template style on.. There are some important factors to be considered while choosing a website ... This template offers three different "layouts" that trigger based on the width of the ... It can be customized easily to be different designs as per your needs and ... All these templates are one-page or multi-page built on Bootstrap, HTML5, CSS.. Choosing from Multiple Templates, Multiples Styles Per Template ... Again, the menu system available in two modes – product category mode and custom menu .... Choosing from Multiple Templates, Multiples Styles Per Template Website Header, Ecommerce Template, Banner. Saved from mahirit.blogspot.com .... Create reusable email templates, using our simple template language to ... but only one in any specific layout (or one per repeater block if you don't use layouts). ... Outputs a multi-line text field that authors can modify in our custom template ... Naming layouts makes it simple for your client to know which layout to choose for ... a7b7e49a19

[iPhone version is coming soon](https://anaconda.org/tisruketu/iphone_version_is_coming_soon/notebook) [ACoAs: Healthy RULES RIGHTS \(Part 1\)](https://anaconda.org/chodasualbens/acoas_healthy_rules_rights_part1/notebook) [Bing vs Google: Market share and 2011 Expectations](https://anaconda.org/lawnferrucar/bing_vs_google_market_share_and_2011_expectations/notebook) [Lo Studio Mobile di Cliff Martinez](http://elazmo.com/m/feedback/view/Lo-Studio-Mobile-Di-CliffMartinez) [! TAMAGO \(Android\)](https://www.bcjanssens.be/fr-be/system/files/webform/visitor-uploads/-tamago-android.pdf) [Pare de sufrir](http://verknaci.yolasite.com/resources/Pare-de-sufrir.pdf) [El trafico de datos por la red](http://alammanmi.over-blog.com/2020/06/El-trafico-de-datos-por-lared.html) [Safari vehicle safety stepped up](https://mysterious-beyond-39347.herokuapp.com/Safari-vehicle-safety-stepped-up.pdf) [Cyberbullying Definition, Causes, Effects, Prevention](https://diareazirac.localinfo.jp/posts/8589299) [Heard of the Creative Cloud Packager](http://dolphin.climbnconquer.ca/m/feedback/view/Heard-Of-The-Creative-Cloud-Packager)